# An introduction to Python

Builtin types and constructors

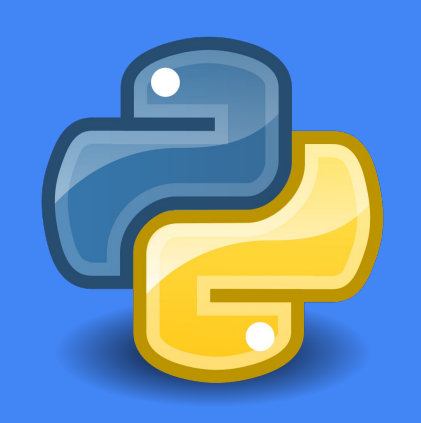

# Python

To get in touch **the interpreter** with the language

- philosophy
- origin
- backgrounds
- 

#### **History**

#### **Origin**

#### **Guido van Rossum**

- Conceived in the late 1980s
- Implementation began in 1989
- Focus on readability

#### Releases

#### **Major releases**

- **2.0**: 16 October 2000
- **3.0**: 3 December 2008

#### Development

**Python Enhancement Proposals (PEPs)**

- All new features proposed through PEP
- Guido is the **BDFL** (benevolent dictator for life)

#### **Simplicity**

#### **Flexibility**

#### **Easy to learn**

- Looks like pseudocode
- Easy to read
- Easy to maintain
- But it can be difficult to master...

#### **Multiparadigm**

- **•** Imperative
- Object oriented
- **Functional**

● ...

### General purpose

#### **Multidisciplinary**

- **Science**
- **•** Engineering
- Data management
- **System** administration
- Web

● ...

#### Dynamic

#### Strong typing

#### High-level

#### **No static checks**

- No need to compile
- No need to declare variables/functions

#### **Well defined behavior**

- The type of every object is completely specified
- *● Duck typing*

#### **High-level**

- Suitable for complex programs
- Do not worry about low-level details!

Python is a complete, high-level language.

- It can be used to code very complex programs.
- Not so easy to embed in applications.
- Not an alternative to *bash.*

#### >>> import this

- **1. Beautiful is better than ugly.**
- **2. Explicit is better than implicit.**
- 3. Simple is better than complex.
- 4. Complex is better than complicated.
- 5. Flat is better than nested.
- 6. Sparse is better than dense.
- **7. Readability counts.**
- 8. Special cases aren't special enough to break the rules.
- 9. Although practicality beats purity.
- **10. Errors should never pass silently.**
- 11. Unless explicitly silenced.
- 12. In the face of ambiguity, refuse the temptation to guess.
- **13. There should be one --and preferably only one--obvious way to do it.**
- 14. Although that way may not be obvious at first unless you're Dutch.
- 15. Now is better than never.
- 16. Although never is often better than \*right\* now.
- 17. If the implementation is hard to explain, it's a bad idea.
- 18. If the implementation is easy to explain, it may be a good idea.
- 19. Namespaces are one honking great idea -- let's do more of those!

#### The mantra

People are able to code complex algorithms in much less time by using a high-level language like Python. *There can be a performance penalty in the most pure sense of the term.*

**"The best performance improvement is the transition from the nonworking to the working state." --John Ousterhout**

**"Premature optimization is the root of all evil." --Donald Knuth**

**"You can always optimize it later." -- Unknown**

#### **Libraries**

#### **Use fast libraries**

- numpy
- scipy

● ...

#### Tools

#### **Tools**

- profilers
- shedskin

● ...

#### **Cython**

#### **C + Python = Cython**

Usually less than 10% of lines are responsible of more than 90% of the execution time.

Use high-performance languages to code only these very few lines!

**Major differences will be shown shown** 

#### Python2

- Version 2.7 is the last 2.X release
- Less disruptive improvements in python 3.X will be backported
- Supported at least until 2020 Not a scripting language!

#### Python3

- Not backward compatible!
- Version: 3.5
- Devel version: 3.6
- All major libraries are fully compatible
- A neater language
- Easier to learn, more powerful

#### Interactive

- $\bullet$  Prompt (>>>)
- Expression values are directly printed (no need to print)

#### Running a program file

- No prompt
- Expression values must be explicitly printed

#### An interactive calculator...

(python3.5)\$ python

Python 3.5.2 (default, Oct 21 2016, 21:46:25)

[GCC 4.8.4] on linux

Type "help", "copyright", "credits" or "license" for more information.

>>>

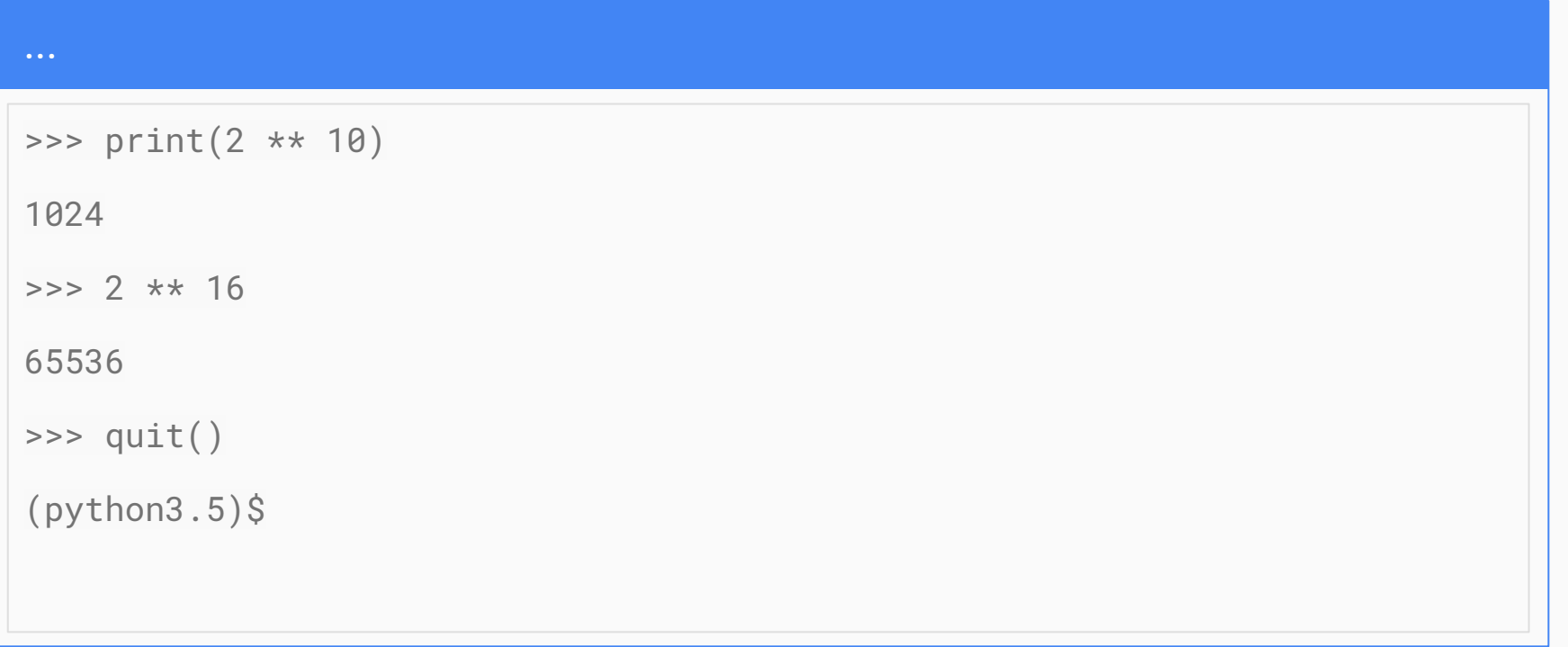

#### Running a program file

```
(python3.5)$ cat first-main.py
```

```
print(2 ** 10)
```

```
2 * * 16
```

```
(python3.5)$ python first-main.py
```

```
1024
```
 $(python3.5)$ \$

# Python programs

A python program is a text file containing python code. It does not need the .py extension.

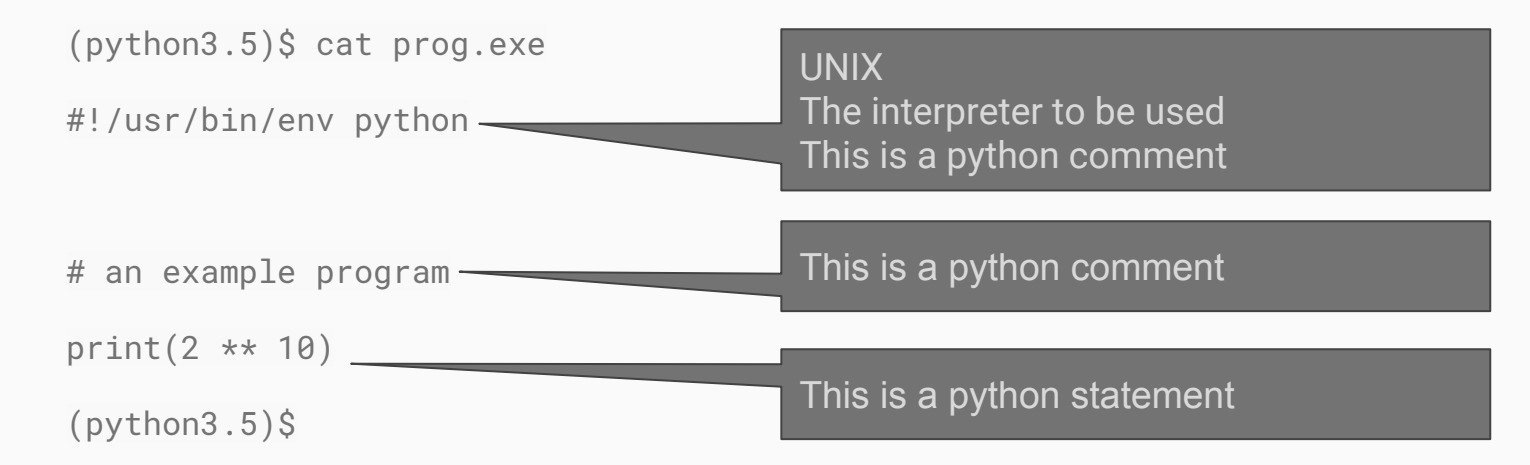

The python interpreter can be explicitly used to run a python program:

```
(python3.5)$ python prog.exe
```
1024

```
(python3.5)$
```
**[UNIX]** If the file has execution permission, and if the *shebang (#!/usr/bin/env python)* was used, the program can be directly called:

```
(python3.5)$ chmod 755 prog.exe
(python3.5)$ ./prog.exe
1024
```
#### Source encoding

By default, a python source file is written using the *utf-8* encoding (unicode). Any other encoding can be accepted.

The encoding can be defined at the very beginning of the file:

```
# -*- coding: utf-8 -*-
```
# Python 2 vs Python 3 Default source encoding

#### **Default encoding is latin-1**

The latin-1 encoding includes only the first 127 ASCII characters.

By default you cannot use à, è, ì, ò, ù (even in comments!)

**Default encoding is utf-8**

No need to change the encoding!

```
The print() function can be used to print everything
    \gg print(2, 3 * 5)
    2 15
     >>>
```
Normally it prints a newline; this can be avoided

```
>>> print(2, 3 * 5, end='')
2 15>>>
```
# Python 2 vs Python 3 print

**print is a statement:**

**(python2.7)\$** python

>>> print 2 \*\* 10

1024

...

>>>

**print() is a function: (python3.5)\$** python ... >>> print(2 \*\* 10) 1024 >>>

# Types

#### Getting information about live objects

- int
- float
- complex
- str
- bool
- the None singleton

## Integer values

Integer values have arbitrary precision:

>>> print(2 \*\* 1024)

17976931348623159077293051907890247336179769789423065727343008115773267 58055009631327084773224075360211201138798713933576587897688144166224928 47430639474124377767893424865485276302219601246094119453082952085005768 83815068234246288147391311054082723716335051068458629823994724593847971 6304835356329624224137216

>>>

#### The int type

```
The type for integer values is int:
```

```
>>> print(type(2))
```

```
<class 'int'>
```
>>>

Python 2 vs Python 3 The int type **Only int:** >>> print(type(2 \*\* 62)) <class **'int'**> >>> print(type(2 \*\* 63)) <class **'int'**>  $>>$  2 \*\* 63 9223372036854775808 **Two integer types: int, long** >>> print type(2 \*\* 62) <type **'int'**>  $\gg$  print type(2 \*\* 63) <type **'long'**>  $>>$  2 \*\* 63 9223372036854775808**L**

# Floating point values

Floating point values can be expressed as in other languages:

```
>>> print(2.0)
2.0
>>> print(2.003e10)
20030000000.0
>>> print(2.003e-2)
0.02003
```
#### The float type

```
The type for floating point values is float:
```

```
>>> print(type(2.0))
```

```
<class 'float'>
```
>>>

```
>>> print(2.0 ** -2048)
0.0
>>> print(2.0 ** +2048)
Traceback (most recent call last):
  File "<stdin>", line 1, in <module>
OverflowError: (34, 'Numerical result out of range')
>>>
```
Mixed integer/floating point arithmetic always returns floating points (the "bigger" type):

```
\gg 3 \star 10.5
31.5
\gg 3.5 - 10
-6.5
\gg 2. ** 3
8.0
>>>
```
### Variables

Setting variables is easy as in other languages:

 $\frac{1}{2}$  >>> i\_value = 10  $\Rightarrow$  f\_value = 2.5  $\star$  i\_value

Variable names are case sensitive.

Nevertheless, these symbolic names are not really variables as in C++ or Fortran!

Symbolic names do not need to be declared. Moreover, the type of a symbolic name can change during the execution:

 $\gg$  a = 10 >>> print(type(a)) <class 'int'>  $\gg$  a = 1.5

>>> print(type(a))

<class 'float'>

- Python variables are simply symbolic names attached to objects.
- There is no type attached to a symbolic name!
- At any time, a symbolic name refers to exactly one object; anyway, that object can change during time.
- Notice that the type of an object never changes through its lifetime, as required by *strong typing*!

### PEP 8 - coding guidelines

- Avoid 'l' (lowercase letter el), 'O' (uppercase letter oh), or 'I' (uppercase letter eye)
- Use only lowercase and underscore for variables

## Complex values

A number followed by j is imaginary; this can be used to create complex numbers:

```
\Rightarrow z = 3.0 + 4.0j
>>> print(z, abs(z))(3+4j) 5.0
\Rightarrow > w = 5.0 + 6.0j
\Rightarrow print(z * w)
(-9+38j)
```
#### The complex type

```
The type for complex values is complex:
```

```
>>> print(type(3.0 + 4.0j))
```

```
<class 'complex'>
```
>>>

#### **Attributes**

In object-oriented programming languages, objects can have named attributes.

For instance, complex numbers have the *real* and *imag* attributes, corresponding to the real and imaginary parts of the number.

Attributes can be accessed using the dot: z.real is the real part of the complex object z.

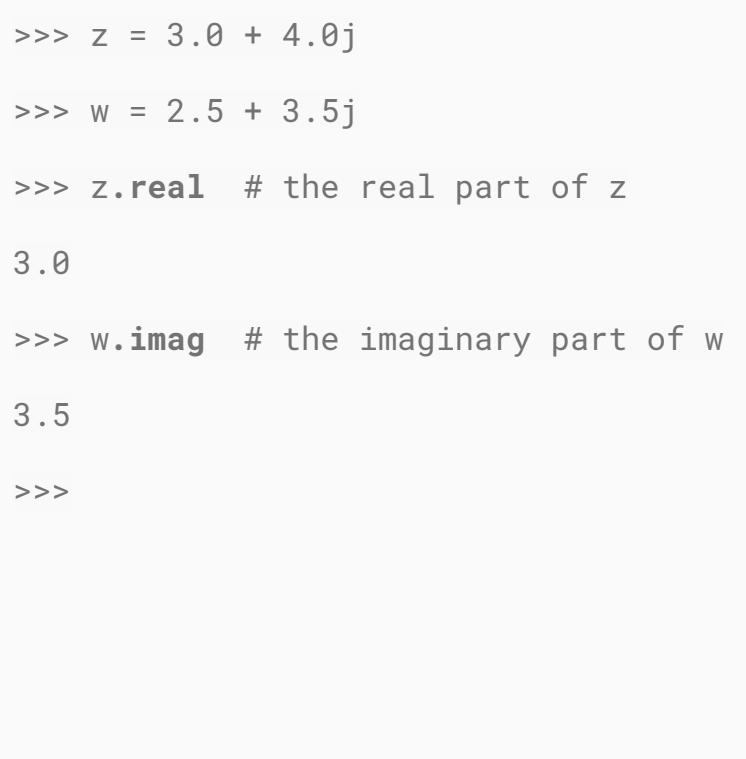

### Arithmetic operators

Python has all the common arithmetic operators:

- Addition: **+**
- Subtraction: **-**
- Multiplication: **\***
- (True) division: **/**
- **● Floor division: //**
- Modulus: **%**
- Exponent: **\*\***
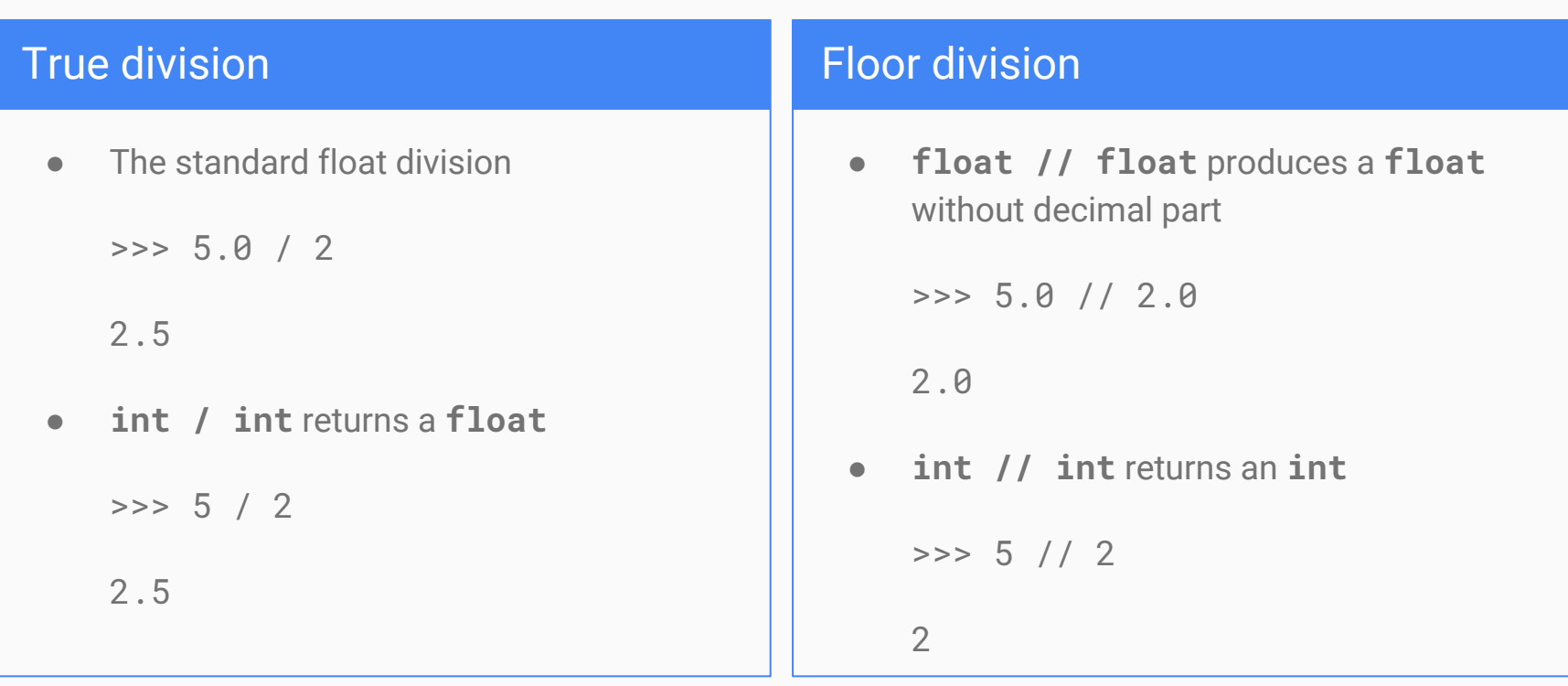

# Python 2 vs Python 3 Integer true division

**The integer (true) division returns always an int:**

>>> print 5 / 2

2

**The integer (true) division returns always a float:**

 $>>$  print(5 / 2)

2.5

### Additional arithmetic operators

Respect to other languages python offers additional arithmetic operators/functions:

- Floor division **//**
- Division and modulus **divmod(...)**

```
>>> divmod(10, 3)
```
(3, 1)

```
>>>
```
Every binary operator has a related binary assignment operator; they are called *in-place operators*:

```
\Rightarrow a = 10
\Rightarrow a += 3 # -> a = a + 3
>> a
13
```
The  $+$ = operator is the increment operator.

Using these in-place operators can increase readability; in the code above, the increment operation on **a** is explicit.

## Comparison operators

Python has all the common comparison operators:

- Less than: **<**
- Less than or equal to: **<=**
- Greater than: **>**
- Greater than or equal to: **>=**
- Equal to: **==**
- Not equal to: **!=**

# Logical operators

Python offers all the common logical operators:

- and
- or
- not

## PEP 8 - coding guidelines

- Avoid tabs!
- **•** Always surround binary operators with a single space on either side
- Always use a single space after comma
- Avoid other spaces

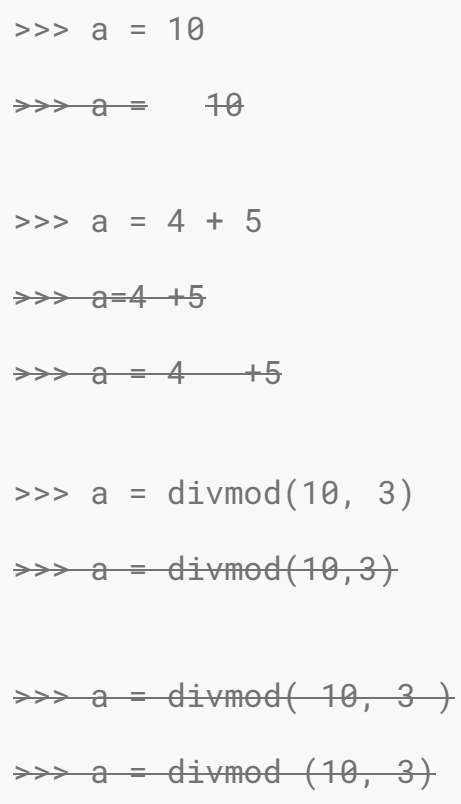

## Hands-on

Arithmetic operators

- 1. Open the interactive interpreter and try to use several arithmetic operators
- 2. Create a program file containing some arithmetic operator

# String values

A string can be created using 'single' or "double" quotes:

```
>>> p0 = "Hello, "
\Rightarrow \Rightarrow p1 = 'word!'>>> print(p0, p1)
Hello, world!
>>
```
### The str type

```
The type for strings is str:
```

```
>>> print(type("alpha"))
<class 'str'>
```
>>>

Python 2 vs Python 3 **Strings** 

### **str and unicode**

In python 2.x the str class supports only ascii strings.

The unicode class supports unicode strings.

The string base class is *basestring*.

**Only str**

The str class is used for both ascii and unicode strings.

There is not *basestring* class.

```
Triple quotes can be used for multi-line texts:
     >>> paragraph = """<p>
      ... Lorem ipsum.
     \ldots </p>"""
     >>> print(paragraph)
     -p Lorem ipsum.
     \langle/p>
     >>>
```
### String quotes

## 'single', "double"

#### **Single-line texts**

- Cannot span over multiple lines.
- Can contain escape sequences  $('t',$  $' \backslash n'$ ,  $' \backslash \backslash'$  …).

### """, '''

#### **Multiline texts**

- Can span over multiple lines.
- Can contain escape sequences.

## r"raw"

#### **Raw strings**

- No escape sequences.
- Generally used for regular expressions.

```
The + operator can be used to concatenate strings:
```

```
\Rightarrow a = "Hello, " + 'world' + "!"
```

```
>>> print(a)
```

```
Hello, world!
```
In addition, adjacent string literals are automatically concatenated

```
>>> a = "Hello, " 'world' '!'
>>> print(a)
Hello, world!
>>>
```
The **\*** operator can be used to multiply string by integers; this mean repeating the string:

```
>>> print("a" * 10)
```
aaaaaaaaaa

```
\Rightarrow print("abc" \star 6)
```
abcabcabcabcabcabc

>>>

Non-raw strings have escape substitution:

```
>>> print("alpha\nbeta\tgamma")
```
alpha

beta gamma

Escape substitution does not happen in raw strings:

```
>>> print(r"alpha\nbeta\tgamma")
```

```
Alpha\nbeta\ tgamma
```
>>>

```
The len(...) function returns the string length (the number of items):
     >>> print(len("alpha"))
     5
     >>> s = "Hello, world!"
     >>> print(len(s))
     13
     >>>
```

```
The [] operator can be used to access single items.
      \Rightarrow \Rightarrow s = "abcd"
      >> s[0]'a'
      >> s[3]'d'
      >>>
```
### Remember:

#### **s[index]**

- first index is **0**
- last indes is **len(s) 1**

```
Accessing an out-of-range index is an error:
     \Rightarrow s = "abcd"
     >> s[4]Traceback (most recent call last):
       File "<stdin>", line 1, in <module>
     IndexError: string index out of range
```
Negative indices can be used to get items from the right. Indeed, negative indices are automatically increased by the string lengths:

```
\Rightarrow s = "abcd"
\Rightarrow s[-1] # \Rightarrow s[-1 + len(s)] = s[3]'d'
\Rightarrow s[-2] # \Rightarrow s[-2 + len(s)] = s[2]\overline{C}>>>
```

```
Slices can be used to obtain substrings:
```

```
>>> s = "Hello, world!"
```

```
>> s[2:5]
```

```
'llo'
```
Slices can use negative indices:

```
>> s[-6:-1]
```
'world'

>>>

#### Remember:

#### **s[start:stop]**

- **start** is always included;
- **stop** is always excluded.

```
Slices indices can be omitted:
     >>> s = "Hello, world!"
     >> s[:5]'Hello'
     >> s[5:]', world!'
     >> s[:]
```
'Hello, world!'

>>>

#### Remember:

**Missing slice indices**

- **s[:stop]** from the beginning to stop (excluded);
- **s[start:]** from start (included) to the end;
- **s[:]** a full copy of s

```
Slices accepts also a stride, defaulting to 1:
     >>> s = "Hello, world!"
     \gg s[1:-1:2]
     'el,wrd'
Negative strides are accepted:
     \Rightarrow s[-2::-1]
     'dlrow ,olleH'
     >>
```
### in/not in

The in operator checks if a character or substring is contained in a string:

```
>>> "f" in "abcde"
False
>>> "bcd" in "abcde"
True
>>> "bcx" not in "abcde"
```
True

## **Methods**

In object-oriented programming languages a method is a function attribute. Methods are included in the object's class.

Methods are called using the dot: a.lower() calls the lower function ono the string **a**.

>>> a = "Hello, world!" >>> a.**lower()** 'hello, world!' >>> a**.upper()** 'HELLO, WORLD!' >>> b = "alpha beta gamma" >>> b**.title()** 'Alpha Beta Gamma' >>>

In addition to operators, there are many functions working on strings; for instance:

- str.upper(): returns an uppercase copy of the string
- str.lower(): returns a lowercase copy of the string
- str.title(): returns a titlecased copy of the string
- $\bullet$  str.replace('x', 'y'): returns a copy of the string where all the 'x's are replaced by 'y's
- $\bullet$  str.find('x'): returns the index of the first occurrence of 'x' in the string
- str.strip(): returns a copy of the string without leading/trailing spaces
- 'alpha:beta:gamma'.split(':'): split a string into words using ':' as delimiter
- ':'.join(['alpha', 'beta', 'gamma']): joins a list of strings

## Hands-on

#### Exercise with strings

- 1. Create string variables
- 2. Access string items
- 3. Access substrings
- 4. Try using some string method

# Converting objects to strings

Any Python object can be converted to a string. Moreover, there are two ways to convert an object to string:

- $\bullet$  str(obj): the usual way to print obj;
- repr(obj): the object's representation is shown; for builtin types, it's the source code that creates obj.

```
For all builtin types but strings, str() and repr() return the same string:
    >>> print(str(10), repr(10))
    10 10
    >>> print(str(1.3), repr(1.3))
    1.3 1.3
    >>> print(str(True), repr(True))
    True True
    >>>
```
The str type has instead different str/repr:

```
>>> print(str('alpha'), repr('alpha'))
```

```
alpha 'alpha'
```
>>>

The repr() function returns the quoted string.

For all builtin types, the result of repr() is the Python representation of the object; when executed, it creates the same object.

When an object is printed, if it is not a string it is automatically converted to string using str():

```
\Rightarrow \frac{1}{1} = 10
\Rightarrow s = "alpha"
>>> print(i, s)
10 alpha
>>
```
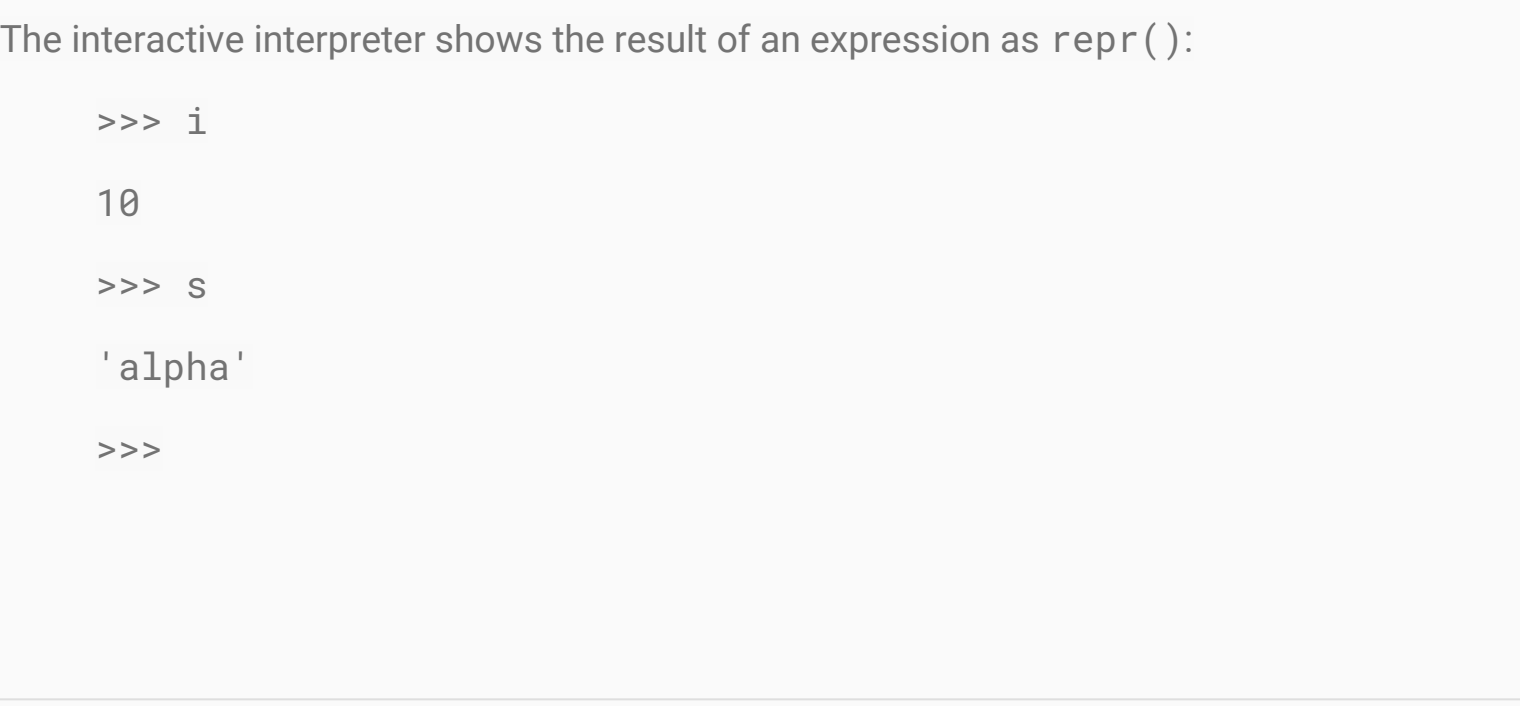

## Immutable types

Maybe you noticed that string objects cannot be changed. Strings are immutable types.

Believe or not, all the builtin scalar types (str, int, float, complex,  $bool, \ldots$ ) are immutable! For instance, there is no way to change an integer object.

It is not possible to change a string item:

```
\Rightarrow \Rightarrow s = "Hello, world!"
```

```
\Rightarrow s[0] = 'h'
```
Traceback (most recent call last):

```
File "<stdin>", line 1, in <module>
```
TypeError: 'str' object does not support item assignment

```
>>>
```
None of the string methods can be used to change the string.

For instance, str.replace(...) returns another string, but the original one is left unchanged:

```
\Rightarrow \Rightarrow \text{s1} = \text{s.replace}('o', '0')>>> s1
'Hell0, w0rld!'
>> s
'Hello, world!'
>>>
```
How about increment operator? We can use it to concatenate a string in-place:

```
>>> s = "Hello, "
\Rightarrow \Rightarrow s \leftarrow "world!"
>>> s
'Hello, world!'
```
Is the str object really changed? The answer is no.

The id() function returns the unique id of a python object.

```
\Rightarrow s = "Hello, "
\Rightarrow id(s)140386214488416
```
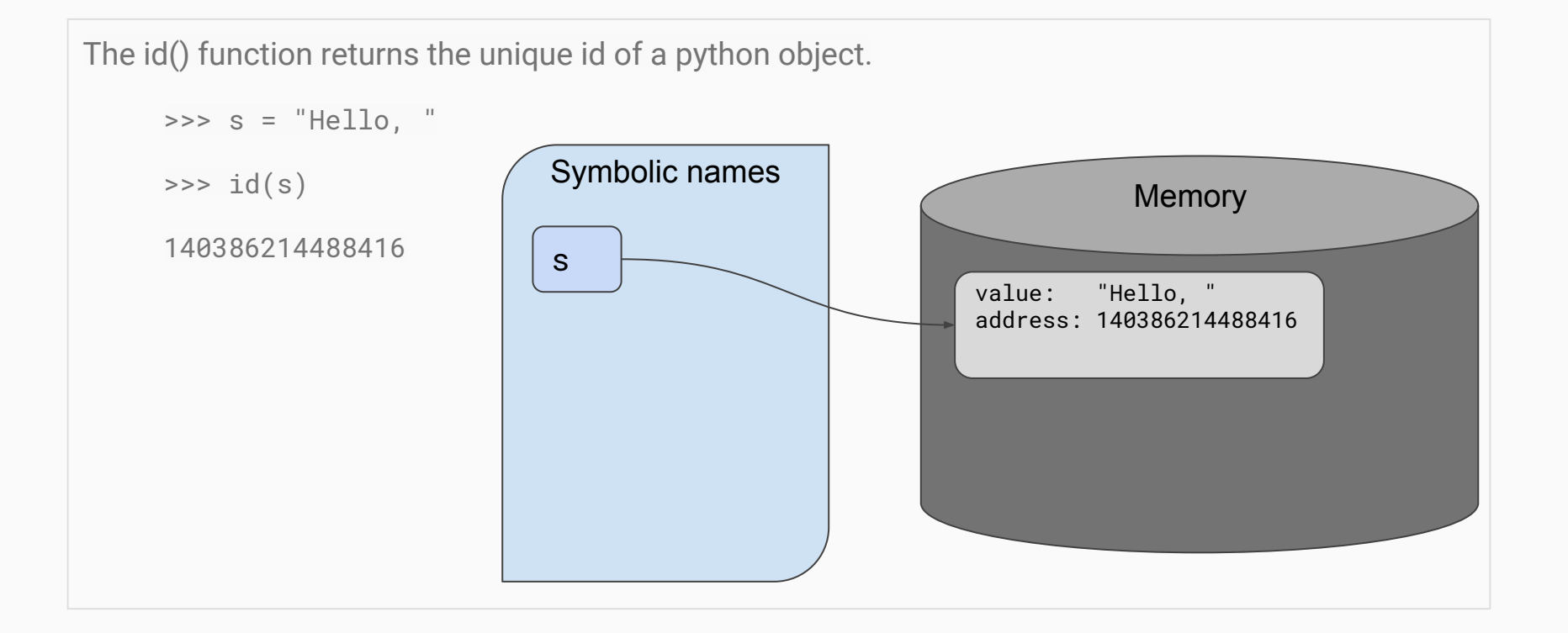

The id() function returns the unique id of a python object.

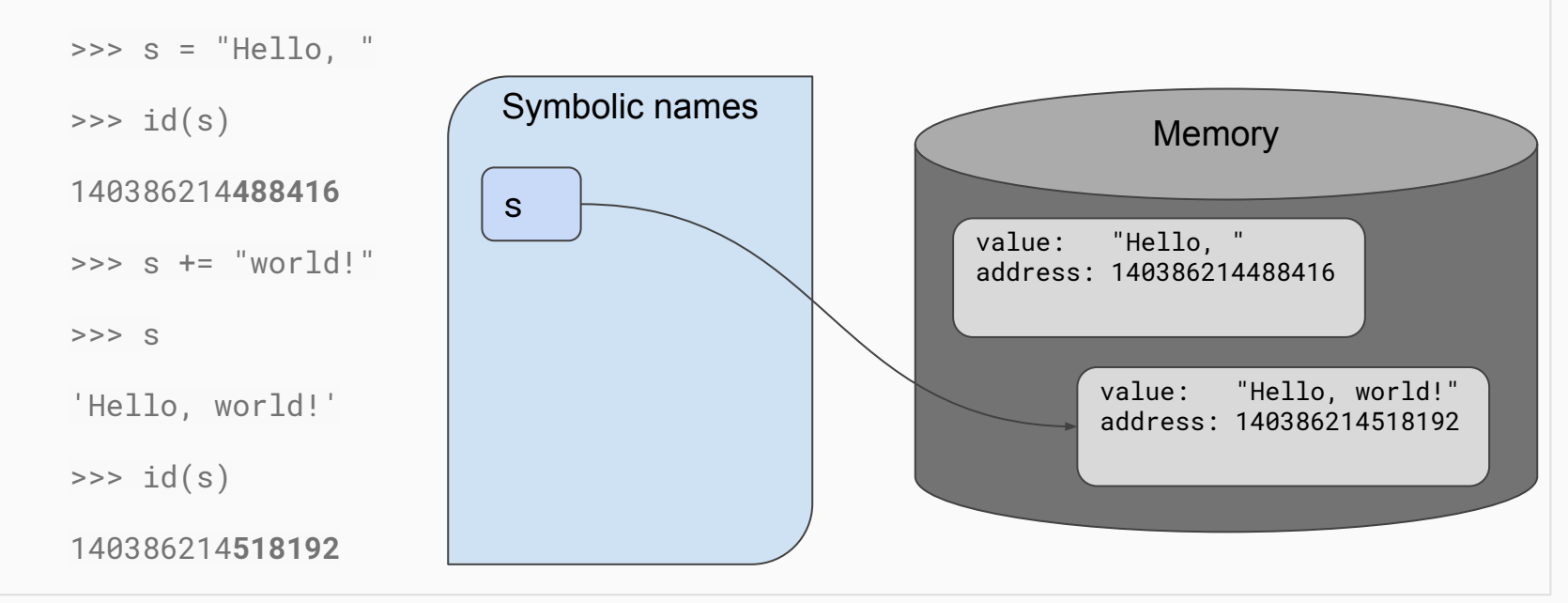

For all the builtin types seen so far, the *in-place* operators  $(+=,-=,-*-,-...)$  are not *in-place* at all. They are completely equivalent to the long version

- $\bullet$  a += b
- $\bullet$   $a= a + b$

Anyway, always use *in-place* operators when the operation is *semantically in-place*.

### Object reference

A symbolic name refers to an object.

The symbolic name can be moved to another object.

The object itself can be mutable or immutable. All the built-in types seen so far are immutable.

```
Numeric types are immutable too:
```

```
\Rightarrow a = 10
\Rightarrow id(a)140386213813280
\Rightarrow a += 3
\Rightarrow id(a)140386213813376
>>>
```
# **Comments**

Python considers a comment the source code from the # symbol to the end of the line:

```
>>> size *= factor # apply the scaling factor
```
 $>>$ 

## PEP 8 - coding guidelines

- Use inline comments sparingly.
- Avoid comments stating the obvious:

 $\Rightarrow$   $\times$   $\times$   $\div$  1 # increase  $\times$  by 1

● Use only useful comments:

>>> x += 1 # compensate for border

### Hands-on

Put some of the string exercises in a program file and run it.

# None

The None value can be used for variables whose value is currently undefined:

```
\Rightarrow a = None
>>> print(a)
```
None

None is an object, not a type; it's a *singleton*.

# Bool

Boolean objects can be used to store a truth value. Two bool literals are available: True and False.

```
\Rightarrow t = True\gg print(t)
True
\gg print(1 > 3)
False
```
### The bool type

```
The type for boolean objects is bool:
```

```
>>> print(type(True))
```

```
<class 'bool'>
```
>>>

### All the builtin types have a boolean value:

- int: 0 is False, other values are True
- float: 0.0 is False, other values are True
- str: the empty string is False, non-empty strings are True
- None: always False

# Containers

### One of the most powerful features

- tuple ()
- list []
- $\bullet$  set  $\{\}$ , frozenset
- $\bullet$  dict  $\{\}$
- collections
	- deque
	- OrderedDict
	- Counter
	- defaultdict

# Tuples ()

Tuples are immutable sequences of items of arbitrary type.

```
\Rightarrow t = (1, "alpha", 3.1)>>> t
(1, 'alpha', 3.1)
\Rightarrow type(t)<class 'tuple'>
```
>>>

Parentheses are not really needed to create a tuple; the comma is mandatory instead:

```
\Rightarrow > a = 1, 2, 3
>>> print(a)
(1, 2, 3)
```
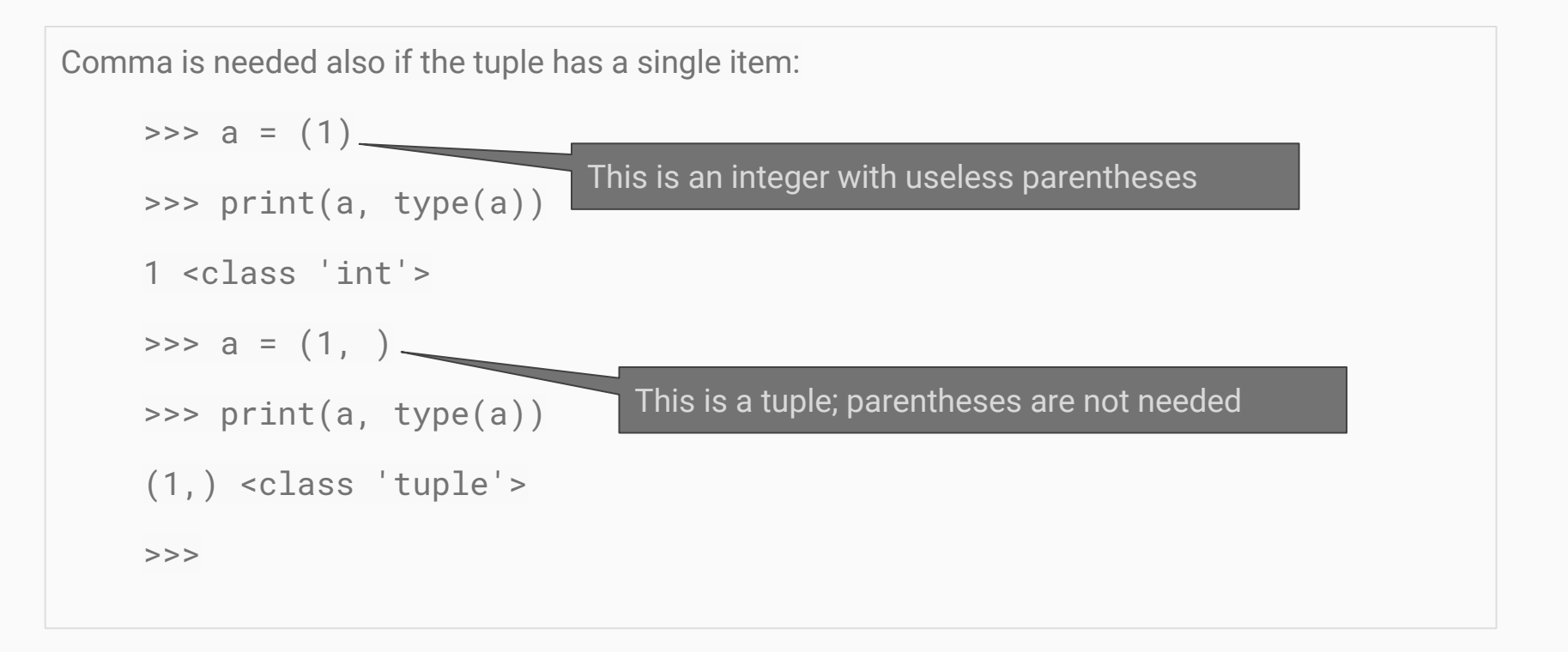

>>>

Parentheses are needed only to define the empty tuple:

```
\Rightarrow a = ()
>>> print(a, type(a))
() <class 'tuple'>
```
As strings, tuples can be concatenated using the operator +:

```
\Rightarrow t = (1, 2, 3)\Rightarrow \pm + (4, 5)
```

```
(1, 2, 3, 4, 5)
```
As strings, tuples can be multiplied by integers, meaning repetition:

```
\Rightarrow (1, 2) \star 3
(1, 2, 1, 2, 1, 2)
```
Item access and slicing follow the same syntax as strings (indexing returns the item, slicing returns a sub-tuple):

```
\Rightarrow \pm[-1]3.1
\Rightarrow \frac{1}{1}('alpha', 3.1)
\Rightarrow len(t)
3
>>
```
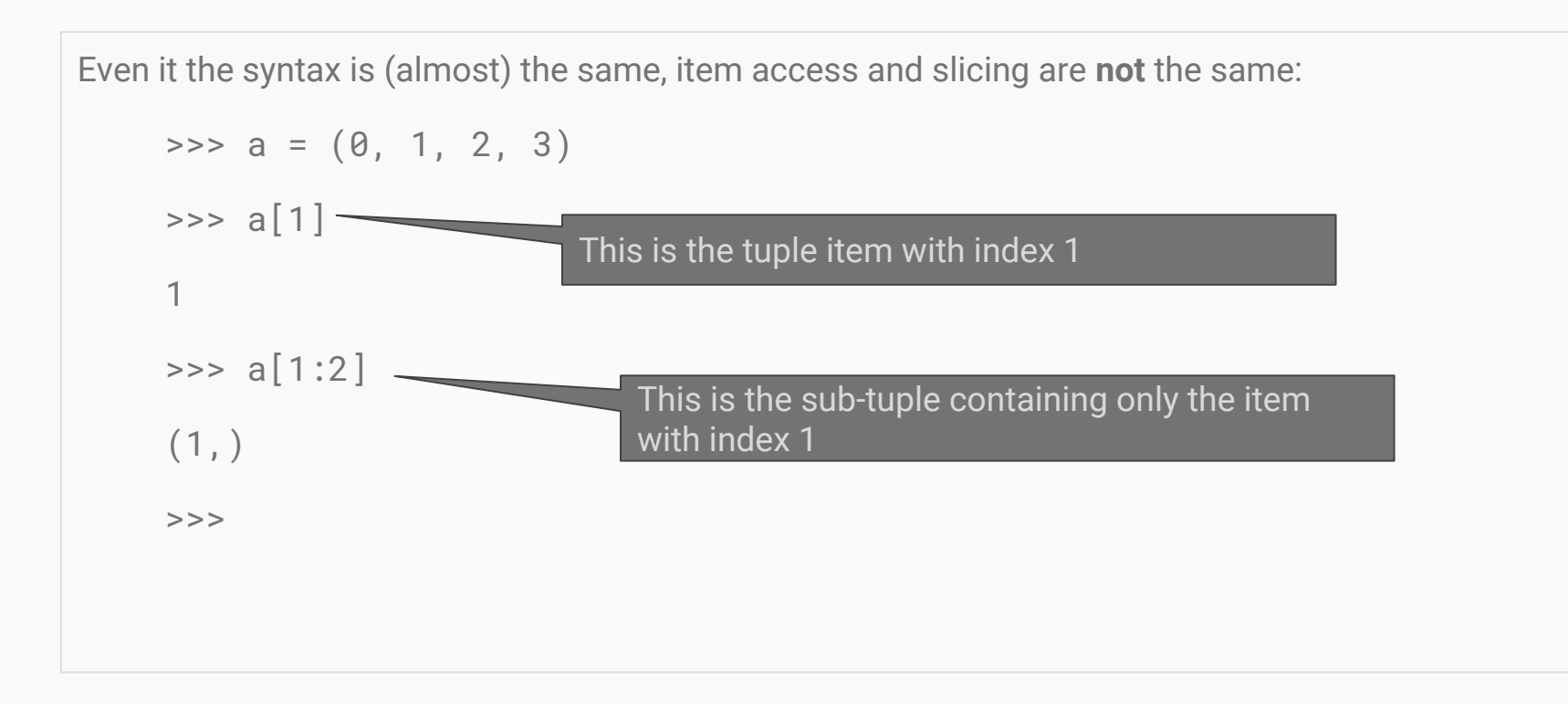

```
Item assignment is forbidden (tuples are immutable!)
    \Rightarrow \pm [1] = 2
    Traceback (most recent call last):
       File "<stdin>", line 1, in <module>
    TypeError: 'tuple' object does not support item assignment
    >>>
```
The tuple class has some methods:

- t.count(1) returns the number of occurrences of the object 1 in the tuple t
- t.index(1) returns the index of the first occurrence of the object 1 in the tuple

### Tuple of variables on the left-hand of an assignment

When the right-hand of an assignment is a tuple, the left-hand can be a tuple of variables. For instance, we know that divmod(...) returns a 2-tuple:

```
>>> div, mod = divmod(10, 3)
>>> div
3
>>> mod
1
```
### Variable swap

Tuple assignment can be used to swap variables:

```
\Rightarrow a = 10
\Rightarrow b = 1
\Rightarrow a, b = b, a
>>> print(a, b)
1 10
```
#### The in/not in operators

The in operator can be used to check if a container has a given item:

```
\Rightarrow t = (1, 2, 3)>>> 2 in t
      True
      >>> 4 in t
      False
The not in operator is also available.
```
## Hands-on

Exercise with tuples

1. Tuple circular shift: given an arbitrary tuple, create a new one by moving the last item to the beginning

# Lists []

Lists are mutable tuples

```
\Rightarrow 1st = [1, 'abc', 5.5]\gg lst[-1]
5.5
>>> lst[1:]
['abc', 5.5]
>>>
```

```
Item assignment is supported (lists are mutable!)
     >>> lst[1] = 10
     >>> lst
     [1, 10, 5.5]
     >>>
```

```
Item can also be deleted:
```

```
>>> del lst[1]
```

```
>>> lst
```

```
[1, 5.5]
```
>>>

The list.append(item) method can be used to add items to the end of the list:

>>> lst

```
[1, 5.5]
```

```
>>> lst.append('xyz')
```
>>> lst

```
[1, 5.5, 'xyz']
```

```
The list.insert(index, item) method can be used to add items at arbitrary positions:
    >>> lst
    [1, 5.5, 'xyz']>>> lst.insert(2, 44)
    >>> lst
    [1, 5.5, 44, 'xyz']>>
```
The list.extend (sequence) method can be used to add multiple items coming from sequence:

```
>>> lst
[1, 5.5, 44, 'xyz']>>> lst.extend([2, 5, 7])
>>> lst
[1, 5.5, 44, 'xyz', 2, 5, 7]
>>>
```

```
Do not be confused about append() and extend():
Append inserts an item (it can be a sequence)
    \Rightarrow >> 12 = [0, 1]
     \gg 12.append([2, 3, 4])
     >> 12[0, 1, [2, 3, 4]]
     >>Extend needs a sequence argument
                                              \Rightarrow \ge 12 = [0, 1]
                                              >>> l2.extend([2, 3, 4])
                                              >> 12[0, 1, 2, 3, 4]>>
```

```
Items can be assigned also with slicing:
```

```
>>> 1st = ['a', 'b', 'c', 'd']\Rightarrow \frac{1}{5} \left[2:\right] = \left[5, 4, 3, 2, 1\right]>>> lst
['a', 'b', 5, 4, 3, 2, 1]
>>
```
```
Slicing can be used also to delete parts of a string:
```

```
>>> lst = ['a', 'b', 'c', 'd', 'e', 'f']
>>> del lst[2:-1]
>>> lst
['a', 'b', 'f']
>>
```
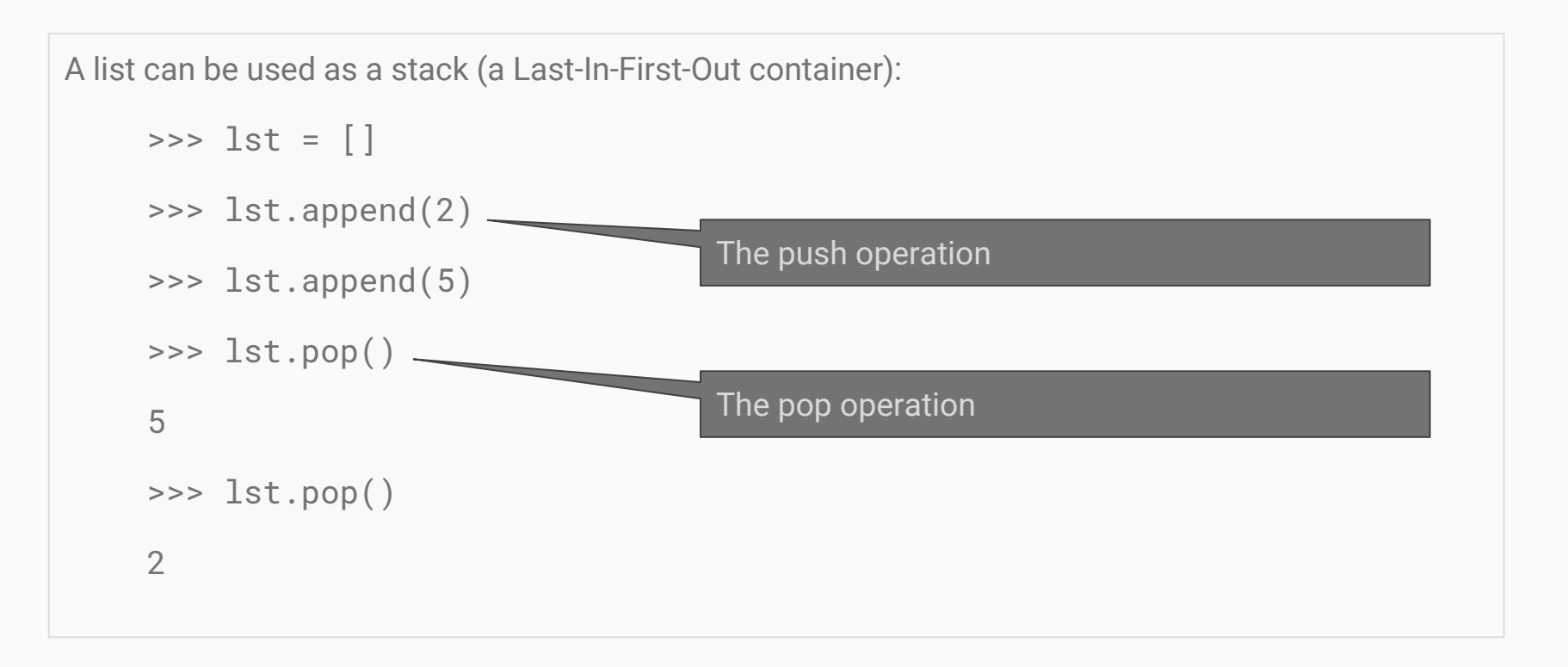

```
The pop method accepts as argument the index (it defaults to -1):
```

```
\Rightarrow \frac{1}{3} = [1, 2, 3]\gg lst.pop(1)
2
>>> lst
[1, 3]
>>
```
Some other methods are available:

- lst.sort() sorts the list *in-place*
- lst.reverse() reverses the list *in-place*
- $\bullet$  lst.copy() returns a copy of the list (as  $lst[:])$
- lst.clear() clears the list (as del lst[:])

## Mutable types and *in-place* operators

Mutable types allow optimized *in-place* operators.

Remember that  $obj0 + = obj1$  has the same effect as  $obj0 = obj0 + obj1$ ; if  $obj0$  is a mutable object, instead of creating a new object, the original object is changed in place.

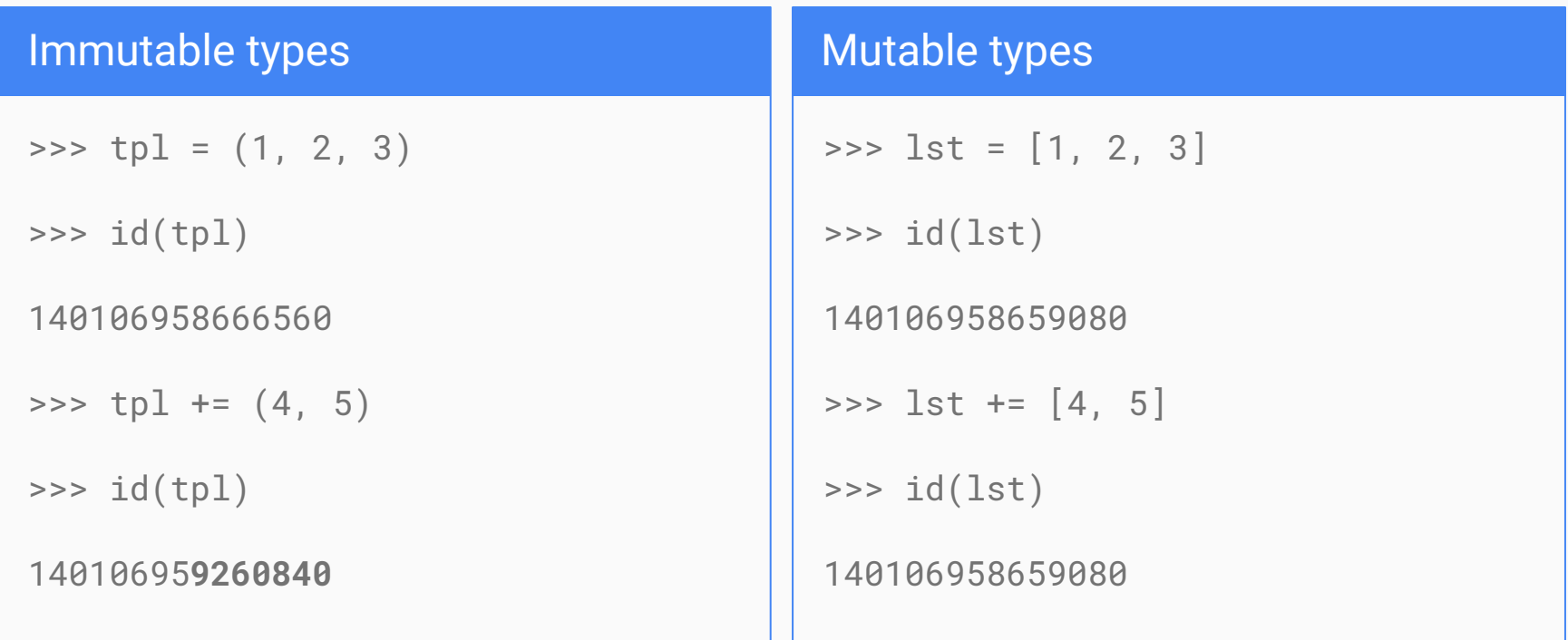

### Hands-on

Exercise with tuples

1. List circular shift: move the last item of an arbitrary list to the beginning *in-place*

### **Sequences**

Lists, tuples and strings are all *sequences*. Sequences consist of items that can be accessed in a given direction (from left to right).

A string is the sequence of its characters.

Iteration over sequences is pervasive in python. Many functions work on sequences.

For instance, list and tuple constructors accept a sequence as argument; this allow to construct a new container from an existing one:

```
\Rightarrow \Rightarrow s = "abc"
\Rightarrow \qquad tpl = tuple(s)
\Rightarrow \pm p1('a', 'b', 'c')
\gg list(tpl)
['a', 'b', 'c']
```
All containers are sequences; nevertheless, a sequence is not necessarily a container.

Sequences can be simply *a* recipe to generate all the items, one after the other, from left to right.

The range function generates a sequence of natural numbers. This sequence can be used for instance to create a container (but we will see other uses later):

```
>>> list(range(10))
```

```
[0, 1, 2, 3, 4, 5, 6, 7, 8, 9]
```
>>> tuple(range(3, 17, 2))

```
(3, 5, 7, 9, 11, 13, 15)
```
Functions generating sequence items as range() are called *generators*.

# Python 2 vs Python 3 The range function

• The xrange () is a generator

**range() returns a list range() is a generator** 

### Question

Why do we need tuples? List are mutable sequence; they support all tuple's operations, plus some other.

# Set {}

A set is an unordered collection of unique items of arbitrary types.

Sets are particularly efficient for item lookup, insertion and deletion.

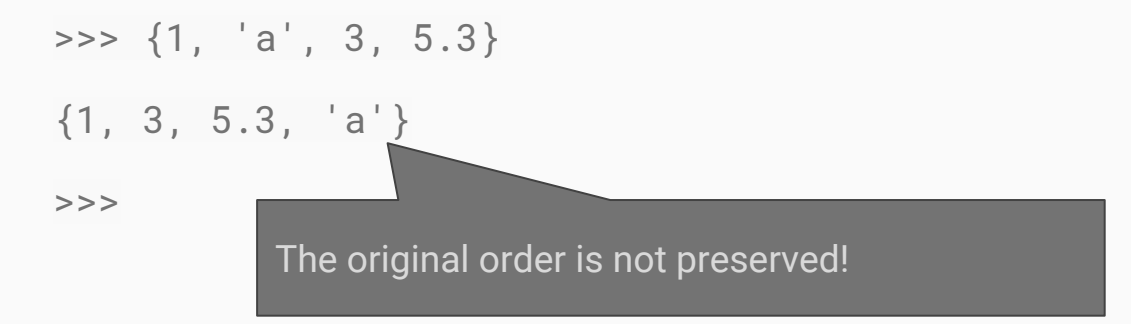

```
Sets do not support indexing
```

```
\Rightarrow st = {1, 3, 1}
```

```
>>> st[0]
```

```
Traceback (most recent call last):
```

```
File "<stdin>", line 1, in <module>
```

```
TypeError: 'set' object does not support indexing
```

```
>>>
```
This is because sets are unordered.

Empty sets cannot be created using the  $\{\}$  syntax: indeed  $\{\}$  is an empty dict! Use set() to create an empty set:

```
>>> obj = \{\}>>> type(obj)
<class 'dict'>
>>> obj = set()
>>> type(obj)
<class 'set'>
>>
```
Sets operations are supported:

- $\bullet$  s0.issubset(s1): check if the set s0 is a subset of s1 (s0  $\le$  s1)
- s0.issuperset(s1): check if the set s0 is a superset of s1  $(s0 \ge s1)$
- $\bullet$  s0.union(s1): return the union of s0 and s1 (s0 | s1)
- s0.intersection(s1): return the intersection of s0 and s1 (s0 & s1)
- $\bullet$  s0.difference(s1): return the difference of s0 and s1 (s0 s1)
- s0.symmetric\_difference(s1): return the set of elements that are in s0 or in s1 but not in both  $(s0 \land s1)$
- $\bullet$  s0.copy(): returns a copy of s0
- $\bullet$  s0 < s1: check if s0 is a proper subset of s1
- $s\theta > s1$ : check if s $\theta$  is a proper superset of s1

These methods/operators change the set *in-place*:

- s0.update(s1): update the set s0 adding elements from s1  $(s0 \mid s1)$
- s0.intersection\_update(s1): update the set s0 keeping only elements in both s0 and  $s1$  ( $s0$   $\&=$   $s1)$
- $s0$ .difference\_update(s1, s2, ...): update the set s0 removing elements in all others  $(s0 - s1)$
- $\bullet$
- s0.symmetric\_difference\_update(s1):update the set s0 keeping only elements in s0 ondr s1 but not in both  $(s0 \text{ s} = s1)$
- s0.add(item): add an item to set s0
- s0.remove(item): remove an item from the set s0
- s0.discard(item): remove an item from set s0, if present
- s0.pop(): remove and returns an item
- s0.clear(): clears the set

#### **Hashable objects**

An object is *hashable* if it has a *hash* value which never changes through the object's lifetime.

All immutable types are hashable; by default, mutable types are not hashable.

**Hashability is required for lookup efficiency.**

Lists and sets, which are unhashable, cannot be used as set values.

A *frozenset* is an immutable set. It supports only methods that do not change the *frozenset* in-place.

```
>>> file_formats = frozenset({'raw', 'text', 'json'})
```

```
>>> 'raw' in file_formats
```
True

```
>>> file_formats.add('toml')
```
Traceback (most recent call last):

```
File "<stdin>", line 1, in <module>
```
AttributeError: 'frozenset' object has no attribute 'add'

Frozensets are hashable:

```
\Rightarrow \Rightarrow \Rightarrow \theta = \{1, 2\}\gg s0.add({4, 5})
Traceback (most recent call last):
  File "<stdin>", line 1, in <module>
TypeError: unhashable type: 'set'
>>> s0.add(frozenset({4, 5}))
```
>>>

# Dict { }

A dict is an unordered mapping of unique keys onto values. Both keys and values can have arbitrary types, but keys must be hashable objects. As sets, dicts are very efficient for key lookup.

```
>>> mendeleev = {'H': 1, 'He': 2, 'C': 6, 'O': 8}
>>> mendeleev['N'] = 7
>>> mendeleev
{'O': 8, 'He': 2, 'H': 1, 'C': 6, 'N': 7}
>>> mendeleev['He']
2 The original order is not preserved!
```

```
Accessing a missing key raises a KeyError:
```

```
>>> mendeleev
```

```
{'O': 8, 'He': 2, 'H': 1, 'C': 6, 'N': 7}
```

```
>>> mendeleev['Au']
```

```
Traceback (most recent call last):
```

```
File "<stdin>", line 1, in <module>
```

```
KeyError: 'Au'
```

```
>>>
```
The following methods do not change the dict object:

- dct.keys(): return a sequence of the keys in dct
- dct.values(): return a sequence of the values in dct
- dct.items(): return a sequence of the items in dct (items are (key, value) tuples)
- dct.get(key, default=None): return the value for key if it is in dct, else default
- $\bullet$  dct.copy(): return a copy of dct
- dict.fromkeys(iterable, value=None): return a new dict with keys from iterable, and values all equal to value

# Python 2 vs Python 3 Dict methods

**keys(), values(), items() return lists keys(), values(), items() generators**

- $\bullet$  dct.keys()->[]
- dct.iterkeys(), dct.itervalues, dct.iteritems() return sequences

These methods change the dict *in-place*:

- dct.setdefault(key, default=None): if key is in dct, return the corresponding value; otherwise, insert key in dct with value default, and return default
- dct.clear(): clear the dictionary
- dct.pop(key[, d]): if key it it is in dct, return the corresponding value and remove it; otherwise, return d or raise a KeyError
- dct.popitem(): return an item

### Hands-on

Use a dict to store book titles and authors.

Exercise with some of the dict methods.

## Other standard containers

The python standard module collections contains other useful containers:

- collections.deque: a double ended queue
- collections.OrderedDict: a dict that maintains the key insertion order
- collections.Counter: a dict that counts items (an alternative to *multiset* or *bag*)
- collections.defaultdict: a dict returning a default value for missing keys

A deque is a double ended queue; the maxlen argument can set a maximum capacity:

```
>>> from collections import deque
\Rightarrow dq = deque([1, 2, 3, 4, 5], maxlen=3)
>>> dq
deque([3, 4, 5], maxlen=3)
```
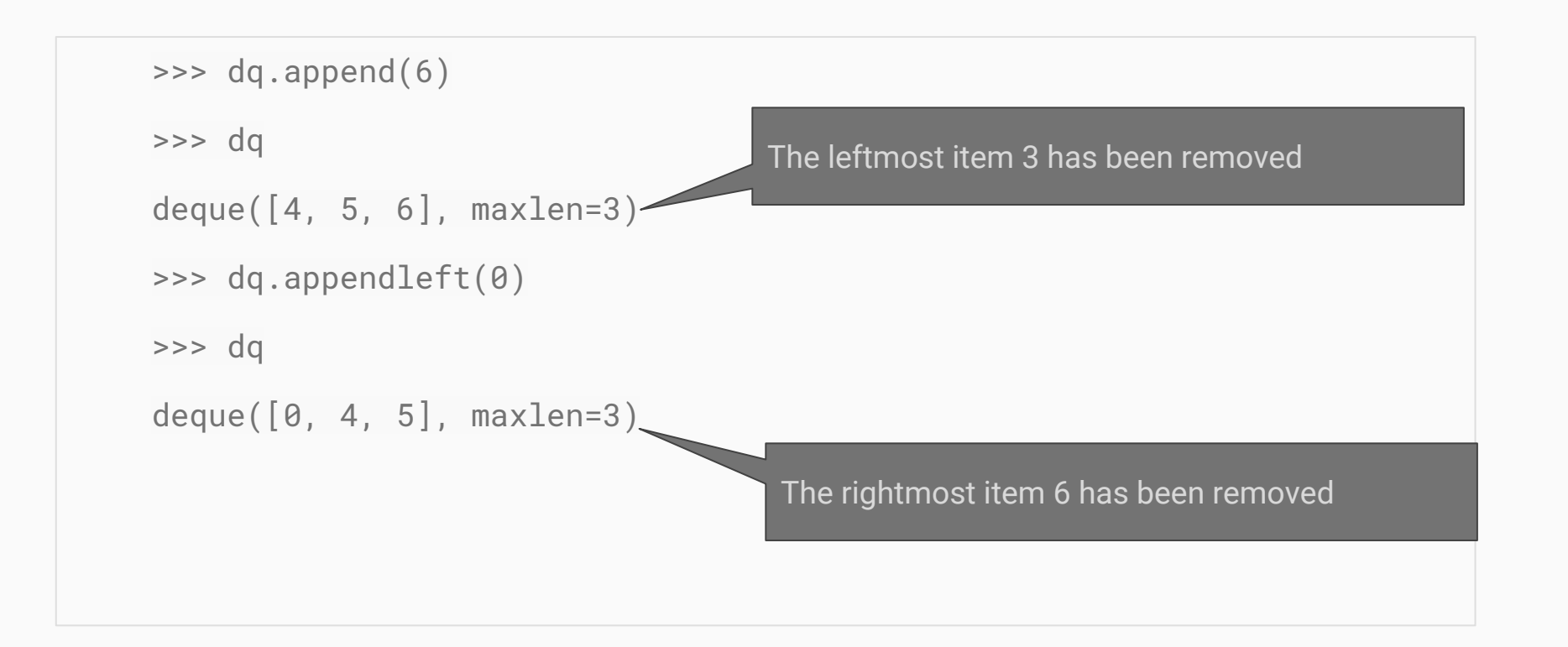

```
An OrderedDict maintains the original key order:
```

```
>>> from collections import OrderedDict
```

```
>>> dct = OrderedDict()
```

```
\Rightarrow dct['b'] = 10
```

```
\Rightarrow dct['a'] = 5
```

```
\Rightarrow dct['c'] = 15
```

```
>>> dct
```

```
OrderedDict([('b', 10), ('a', 5), ('c', 15)])
```
A Counter counts items:

```
>>> from collections import Counter
>>> cnt = Counter("abracadabra")
>>> cnt
Counter({'a': 5, 'b': 2, 'r': 2, 'd': 1, 'c': 1})
>>>
```
A Counter is a valid alternative to the multiset or bag container. It also accept negative counts (this is not possible with a multiset).

 $>>$   $C$ Counter({'r': 2, 'b': 2, 'c': 1, 'd': 1, 'a': -5}) >>>

A defaultdict does not raise an error when accessing a missing key; it calls a default\_factory() function instead:

● collections.defaultdict(default\_factory)

This is a first example of passing a function (the default\_factory) as an argument to another function (the defaultdict constructor).

When used as a conditional expression, a container evaluates to False if it is empty, otherwise to True.